# Important Python Packages

Prof. Gheith Abandah

Reference: Vanderplas, Jacob T. A Whirlwind Tour of Python. O'Reilly Media, 2016.

- Modules and Packages
- Jupyter Notebooks
- NumPy: Numerical Python
- Pandas: Labeled Column-Oriented Data
- Matplotlib: MATLAB-style Scientific Visualization
- SciPy: Scientific Python
- Other Data Science Packages
- Exercises

# **Modules and Packages**

import math • For loading built-in and math.cos(math.pi) third-party modules,  $-1.0$ Python provides the **import** statement. import numpy as np np.cos(np.pi) • Options: • Explicit import  $-1.0$ • Import with alias from math import cos, pi • Specific content import  $cos(pi)$  $-1.0$ 

# **Built-in Modules**

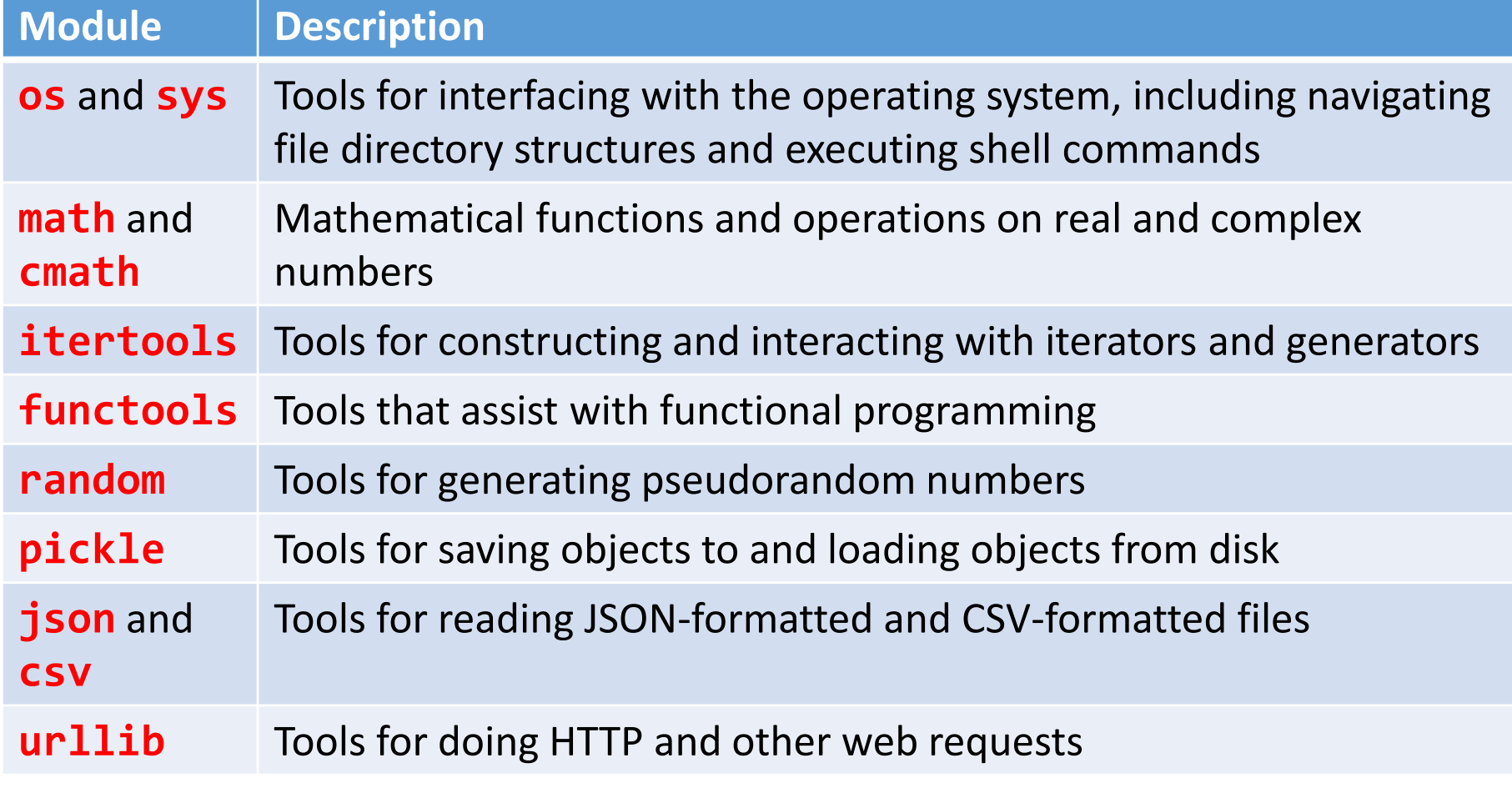

Reference: <https://docs.python.org/3/library/>

# **Importing from Third-Party Modules**

- Python has excellent ecosystem of free third-party modules.
- They can be imported just as the built-in modules, but must first be installed on your system.
- The standard registry for such modules is the Python Package Index (PyPI): <http://pypi.python.org/>
- Python comes with **pip** (pip installs packages).

 **\$ pip install jupyter numpy scipy pandas matplotlib scikit-learn**

- Modules and Packages
- Jupyter Notebooks
- NumPy: Numerical Python
- Pandas: Labeled Column-Oriented Data
- Matplotlib: MATLAB-style Scientific Visualization
- SciPy: Scientific Python
- Other Data Science Packages
- Exercises

# **Jupyter Notebook**

- The Jupyter Notebook is an open-source web application that allows you to create and share documents that contain live code, equations, visualizations and narrative text.
- Website:<http://jupyter.org/>
- Tutorial on Jupyter's website: [https://jupyter](https://jupyter-notebook.readthedocs.io/en/stable/notebook.html)[notebook.readthedocs.io/en/stable/notebook.html](https://jupyter-notebook.readthedocs.io/en/stable/notebook.html)

# **Starting Jupyter Notebook**

- To start Jupyter notebooks server from your OS command prompt enter:
	- **C:\>jupyter notebook**
- Then browse to [http://localhost:8888/.](http://localhost:8888/)

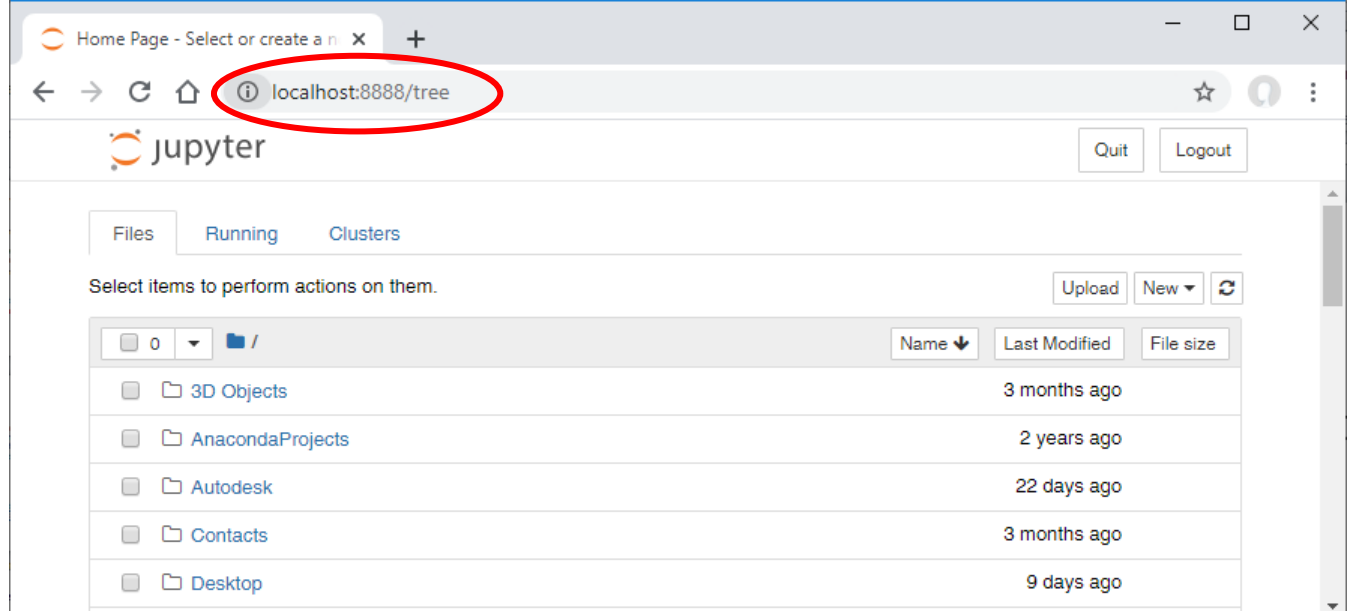

# **Creating Python Notebook**

• Click on the New button and select the appropriate Python version.

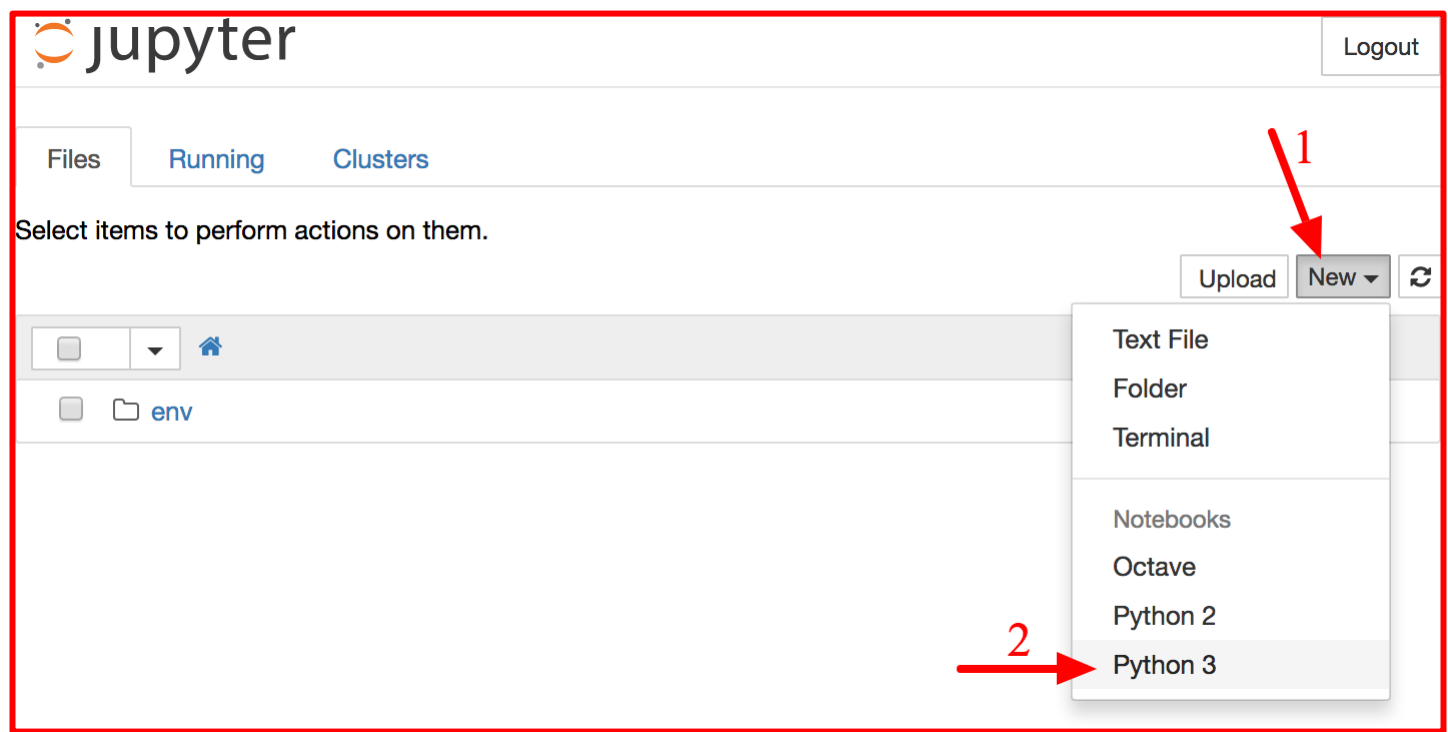

# **Working with Notebooks**

- A notebook contains a list of cells. Each cell can contain executable code or formatted text.
- To change the notebook name, click on the title bar.
- Type **print("Hello world!")** in the first cell, and click on the play button. The result is displayed below the cell.
- Check the User Interface Tour from Jupyter's Help menu.

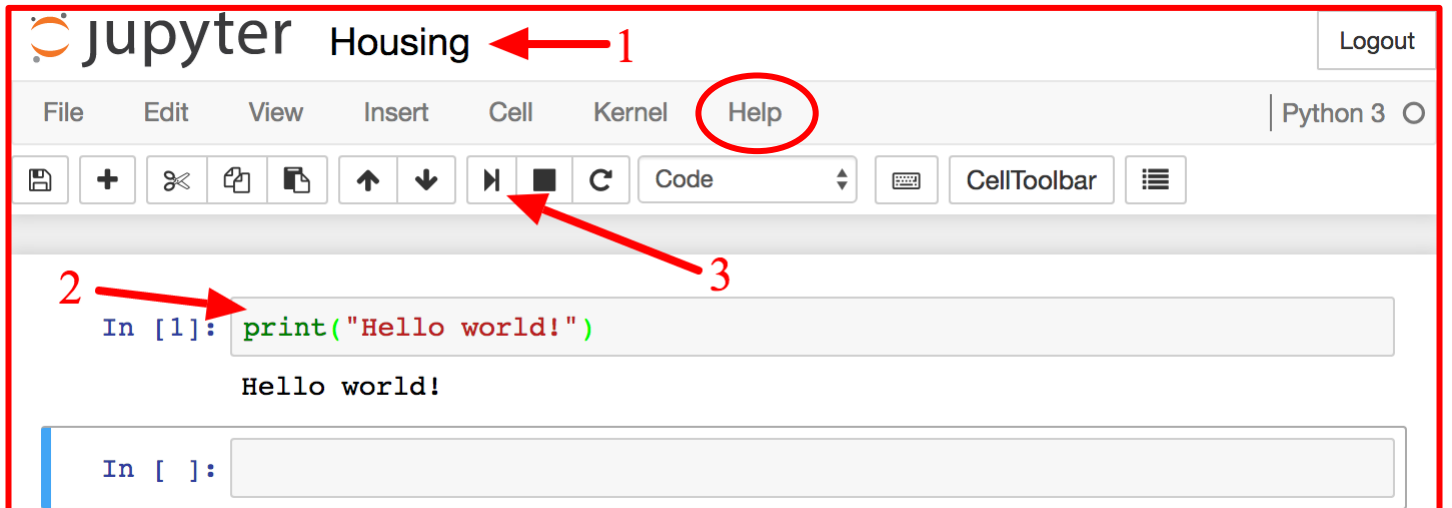

- Modules and Packages
- Jupyter Notebooks
- NumPy: Numerical Python
- Pandas: Labeled Column-Oriented Data
- Matplotlib: MATLAB-style Scientific Visualization
- SciPy: Scientific Python
- Other Data Science Packages
- Exercises

# **NumPy: Numerical Python**

- NumPy is the fundamental package for fast scientific computing with Python. It contains:
	- A powerful N-dimensional array object
	- Sophisticated (broadcasting) functions
	- Useful linear algebra, Fourier transform, and random number capabilities
- Website: <http://www.numpy.org/>
- Also, check the tutorial on Learn Python: [https://www.learnpython.org/en/Numpy\\_Arrays](https://www.learnpython.org/en/Numpy_Arrays)

# **ndarray Creation**

- Vectors can be created using **arange()**.
- Vectors and arrays can be created using **zeros()** and **ones()**.

>>> import numpy as np  $\gg$  x = np.arange(1, 5) >>> x  $array([1, 2, 3, 4])$ 

```
\rightarrow \rightarrow y = np.zeros(5)
>> y
array([0., 0., 0., 0., 0.])>>> z = np.ones((3, 2))
>>> 7
array([[1., 1.],[1., 1.],[1., 1.]]
                              13
```
# **ndarray Operations**

• NumPy allows efficient elementwise operations.

 $\gg$   $\times$  +  $\times$  $array([2, 4, 6, 8])$ <br>  $>> x ** 2$ <br>
array([1, 4, 9, 16], dtype=int32)

- Also includes:
	- Reshape
	- Transpose
	- Inverse
	- etc.

```
>>> M = x.\nreshape((2, 2))>> M
array([[1, 2],[3, 4]>> M.T.
array([1, 3],[2, 4]>>> np.linalg.inv(M)
array([[-2, , 1, ],1.5, -0.511)
```
- Modules and Packages
- Jupyter Notebooks
- NumPy: Numerical Python
- Pandas: Labeled Column-Oriented Data
- Matplotlib: MATLAB-style Scientific Visualization
- SciPy: Scientific Python
- Other Data Science Packages
- Exercises

# **Pandas: Labeled Column-Oriented Data**

- Pandas is high-performance, easy-to-use data structures and data analysis tools. It contains:
	- A set of labeled array data structures (Series and DataFrame)
	- Index objects enabling both simple axis indexing and multi-level / hierarchical axis indexing
	- Input/Output tools: loading tabular data from flat files (CSV, delimited, Excel 2003), and saving and loading pandas objects
- Website: <https://pandas.pydata.org/>
- Also, check the tutorial on Learn Python: [https://www.learnpython.org/en/Pandas\\_Basics](https://www.learnpython.org/en/Pandas_Basics)

# **Creating Data Frame from Dictionary**

**dict = {"country": ["Brazil", "Russia", "India", "China"], "capital": ["Brasilia", "Moscow", "New Dehli", "Beijing"], "area": [8.516, 17.10, 3.286, 9.597], "population": [200.4, 143.5, 1252, 1357] }**

**import pandas as pd brics = pd.DataFrame(dict) print(brics)**

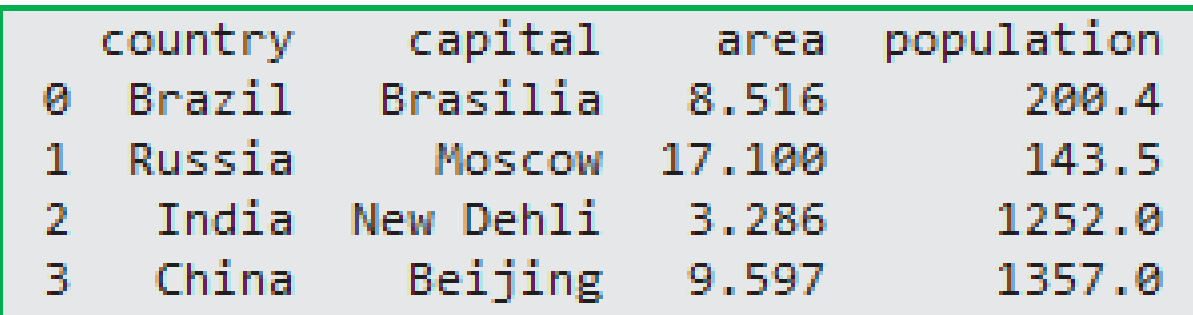

#### **Creating Data Frame from File**

**# Import pandas as pd import pandas as pd**

**# Import the cars.csv data: cars cars = pd.read\_csv('cars.csv')**

#### **# Print out cars print(cars)**

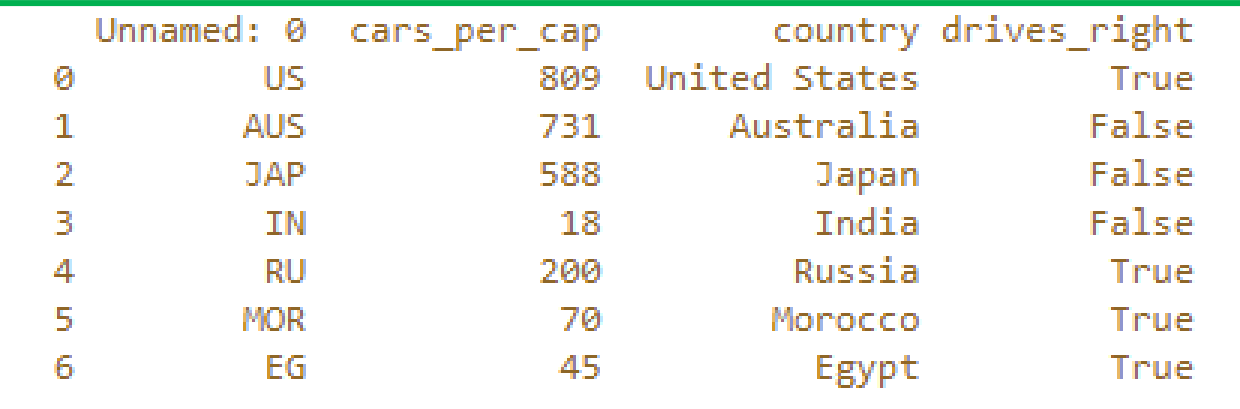

### **Data Frame Operations**

• Data Frames have many powerful operations such as **sum()**, **info()** and **describe().**

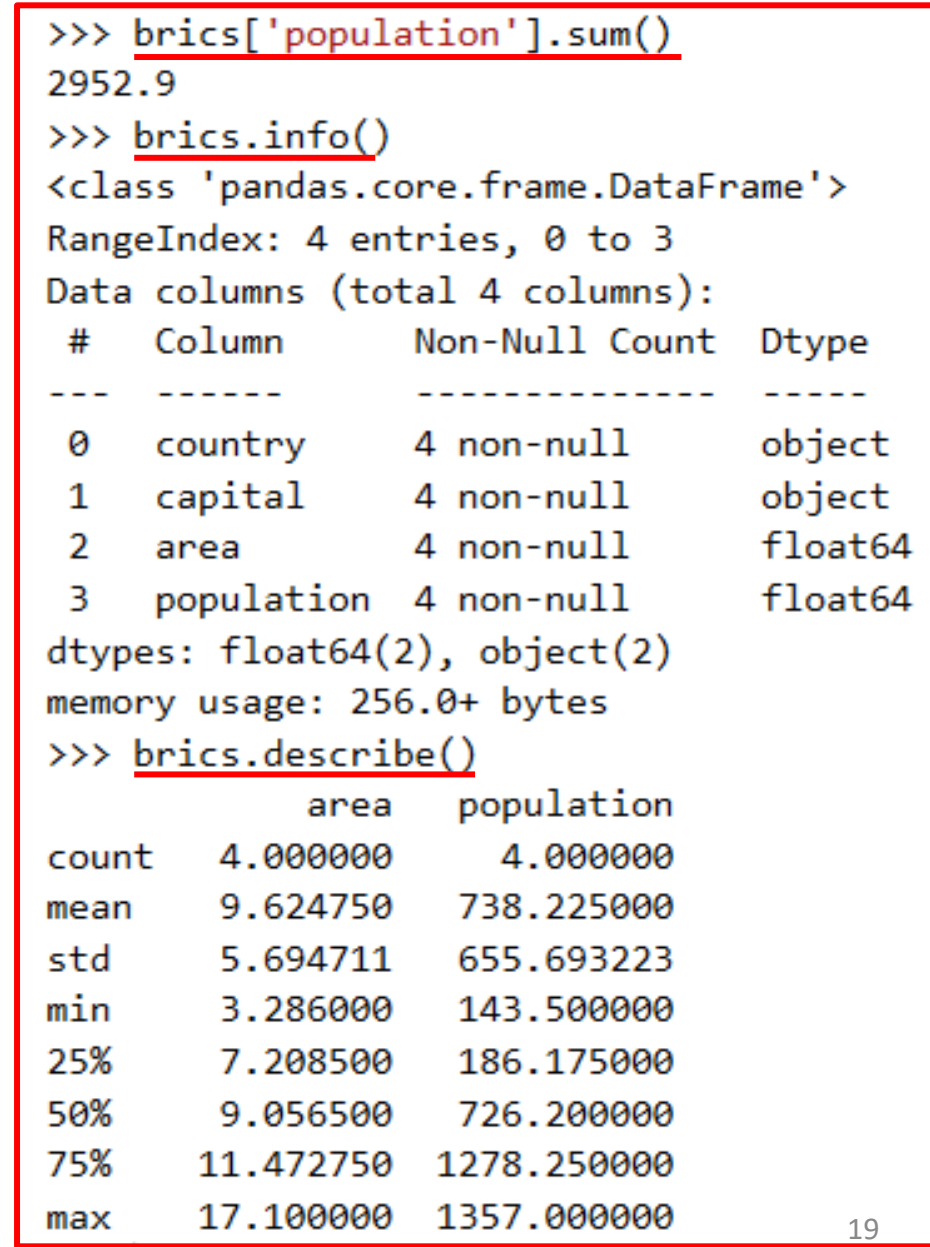

- Modules and Packages
- Jupyter Notebooks
- NumPy: Numerical Python
- Pandas: Labeled Column-Oriented Data
- Matplotlib: MATLAB-style Scientific Visualization
- SciPy: Scientific Python
- Other Data Science Packages
- Exercises

# **Matplotlib: MATLAB-style Scientific Visualization**

• Matplotlib is a Python plotting library which produces publication quality figures in a variety of hardcopy formats.

$$
\mathsf{num} \quad \blacktriangle
$$

- Website: <https://matplotlib.org/>
- Also, check the tutorial package website: [https://matplotlib.org/tutorials/introductory/pyplo](https://matplotlib.org/tutorials/introductory/pyplot.html) [t.html](https://matplotlib.org/tutorials/introductory/pyplot.html)

### **Matplotlib Example**

```
import numpy as np
import matplotlib.pyplot as plt
x = npulinspace(0, 10) # range of values from 0 to 10y = np.sin(x) # sine of these values
plt.plot(x, y); # plot as a line
plt.show()
              N Figure 1
                                           \Box\times
```
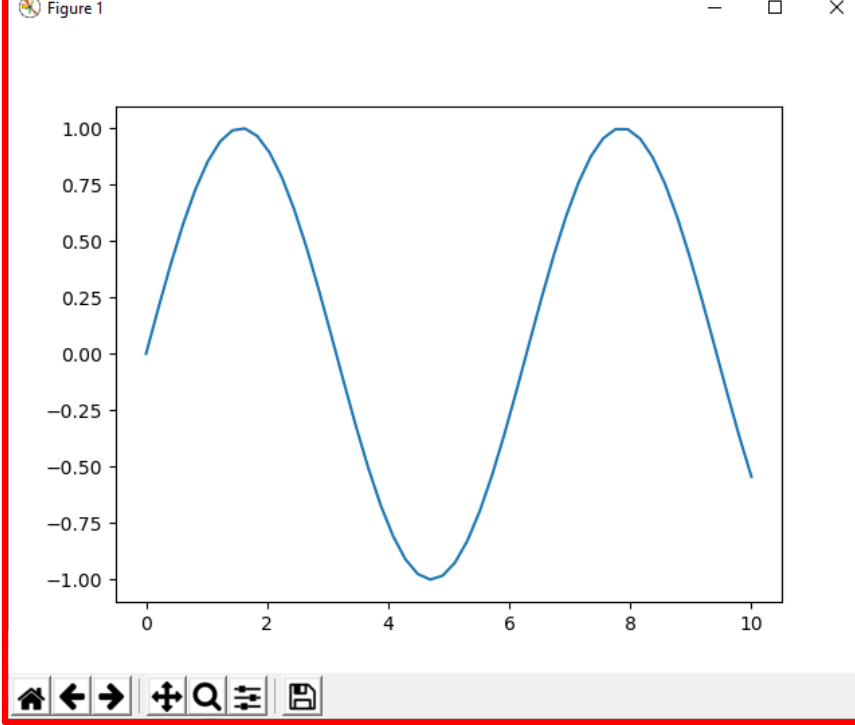

- Modules and Packages
- Jupyter Notebooks
- NumPy: Numerical Python
- Pandas: Labeled Column-Oriented Data
- Matplotlib: MATLAB-style Scientific Visualization
- SciPy: Scientific Python
- Other Data Science Packages
- Exercises

# **SciPy: Scientific Python**

- Collection of scientific functionality that is built on NumPy.
	- **scipy.fftpack** Fast Fourier transforms
	- **scipy.integrate** Numerical integration
	- **scipy.interpolate** Numerical interpolation
	- **scipy.linalg** Linear algebra routines
	- **scipy.optimize** Numerical optimization of functions
	- **scipy.sparse** Sparse matrix storage and linear algebra
	- **scipy.stats** Statistical analysis routines
- Website: <https://www.scipy.org/>

- Modules and Packages
- Jupyter Notebooks
- NumPy: Numerical Python
- Pandas: Labeled Column-Oriented Data
- Matplotlib: MATLAB-style Scientific Visualization
- SciPy: Scientific Python
- Other Data Science Packages
- Exercises

# **Other Data Science Packages**

- [Scikit-Learn f](https://scikit-learn.org/)or machine learning
- [Scikit-Image f](https://scikit-image.org/)or image analysis
- [StatsModels](http://www.statsmodels.org/) for statistical modeling
- **[AstroPy](https://www.astropy.org/)** [f](https://www.astropy.org/)or astronomy and astrophysics
- [NiPy](http://nipy.org/) for neuro-imaging
- and many, many more.

- Modules and Packages
- Jupyter Notebooks
- NumPy: Numerical Python
- Pandas: Labeled Column-Oriented Data
- Matplotlib: MATLAB-style Scientific Visualization
- SciPy: Scientific Python
- Other Data Science Packages
- Exercises

# **Exercises from**

<http://www.practicepython.org/>

- Ex1: Create a program that asks the user to enter their name and their age. Print out a message addressed to them that tells them the year that they will turn 100 years old.
- Ex3: Take a list, say for example this one:  $a = \{1, 1, 2, 3, 5, 8, 6\}$ 13, 21, 34, 55, 89] and write a program that prints out all the elements of the list that are less than 5.
- Ex5: Take two lists, say for example these two:  $a = [1, 1, 2, 3, 1]$ 5, 8, 13, 21, 34, 55, 89] and b =  $[1, 2, 3, 4, 5, 6, 7, 8, 9, 10, 10]$ 11, 12, 13] and write a program that returns a list that contains only the elements that are common between the lists (without duplicates). Make sure your program works on two lists of different sizes.
- Ex28: Implement a function that takes as input three variables, and returns the largest of the three. Do this without using the Python max() function!

### **Exercises from**

<https://www.w3resource.com/python-exercises/>

- Class 9: Write a Python class which has two methods get\_String and print\_String. get\_String accept a string from the user and print String print the string in upper case.
- Class 10: Write a Python class named Rectangle constructed by a length and width and a method which will compute the area of a rectangle.

### **Exercises from**

<https://www.w3resource.com/python-exercises/>

- **NumPy 3**: Create a 3x3 matrix with values ranging from 2 to 10.
- **NumPy 73**: Write a Python program to create an array of (3, 4) shape, multiply every element value by 3 and display the new array.
- **Pandas DataFrame 4 and 5**: Write a Python program to get the first 3 rows and the 'name' and 'score' columns from the following DataFrame.

```
Sample Python dictionary data and list labels:
```

```
exam_data = {'name': ['Anastasia', 'Dima', 'Katherine', 
'James', 'Emily', 'Michael', 'Matthew', 'Laura', 'Kevin', 
'Jonas'],
'score': [12.5, 9, 16.5, np.nan, 9, 20, 14.5, np.nan, 8, 
19],
'attempts': [1, 3, 2, 3, 2, 3, 1, 1, 2, 1],'qualify': ['yes', 'no', 'yes', 'no', 'no', 'yes', 'yes', 
'no', 'no', 'yes']}
lables = ['a', 'b', 'c', 'd', 'e', 'f', 'g', 'h', 'i', 'j']
```
# **Summary**

- Modules and Packages
- Jupyter Notebooks
- NumPy: Numerical Python
- Pandas: Labeled Column-Oriented Data
- Matplotlib: MATLAB-style Scientific Visualization
- SciPy: Scientific Python
- Other Data Science Packages
- Exercises